### СОГЛАШЕНИЕ О СОТРУДНИЧЕСТВЕ

в области инновационной образовательной деятельности

г. Санкт-Петербург

<u>« Of »</u> 09  $20\frac{2}{r}$ 

Государственное бюджетное дошкольное образовательное учреждение детский сад № 27 Красногвардейского района Санкт-Петербурга, именуемое в дальнейшем «ГБДОУ № 27» в лице заведующей Мелешкиной Елены Евгеньевны, действующего на основании Устава, с одной стороны и Государственное бюджетное дошкольное образовательное учреждение детский сад № 25 общеразвивающего вида с приоритетным осуществлением деятельности по познавательно-речевому развитию детей Красногвардейского района Санкт-Петербурга, именуемое в дальнейшем «Учреждение» в лице заведующего Журавлевой Елены Анатольевны, действующего на основании Устава, с другой «Стороны», именуемые в дальнейшем совместно «Стороны», заключили настоящее Соглашение с целью изучения, обобщения опыта и внедрения инновационных образовательных технологий, способствующих повышению качества образовательного и воспитательного процесса в образовательных учреждениях (далее - ОУ) Санкт-Петербурга.

#### Статья I

1.1. Для реализации настоящего Соглашения Стороны договорились сотрудничать по следующим направлениям:

1.1.1. Повышение квалификации и подготовке специалистов по определенным образовательным областям;

1.1.2. Организация стажировок работников образования;

1.1.3. Совместные научно-методические исследования и проекты в области внедрения инновационных образовательных технологий;

1.1.4. Информационный обмен, обмен учебно-методическими пособиями, информационными и другими материалами;

1.1.5. Развитие партнерских отношений с общественными организациями в области инновационной образовательной деятельности дошкольного образования;

1.1.6. Проведение совместных мероприятий в области инновационной образовательной деятельности дошкольного образования.

1.2. Детали сотрудничества Сторон согласовываются в отдельных рабочих программах, которые определяют области сотрудничества, обязанности, права и обязанности Сторон.

1.3. Стороны назначают координаторов для реализации различных совместных инициатив в рамках настоящего Соглашения.

### Статья II

2.1. В рамках действия настоящего Соглашения ГБДОУ № 27:

Оказывает Учреждению помощь в совершенствовании организации и повышении качества  $21.1$ образования и воспитания;

 $2.1.2.$ Знакомит воспитателей и других педагогических работников с новыми достижениями в учебнометодической деятельности, с инновационными разработками в области дошкольного образования;

Оказывает Учреждению консультативную помощь: педагогам, специалистам, родителям в  $2.1.3$ 

дистанционном формате на безвозмездной основе.

2.2. В рамках действия настоящего Соглашения Учреждение:

2.2.1. Принимает участие в опытно-экспериментальной, инновационной деятельности, организуемой ГБДОУ № 27;

2.2.2. Имеет право передавать ГБДОУ№ 27 материалы о собственной инновационной деятельности, о передовом педагогическом опыте, о достижениях Учреждения для лекций, семинаров, круглых столов, выставок и других мероприятий, проводимых в ГБДОУ№ 27;

Имеет право принимать участие в проведении лекций, семинаров, круглых столов и других  $2.2.3.$ мероприятий, проводимых ГБДОУ№ 27, с целью ознакомления воспитателей и работников образования с собственной инновационной деятельностью, в соответствии с настоящим Соглашением.

#### Статья III

3.1. Соглашение не носит обязательственного характера. Никакие финансовые обязательства для Сторон не возникают из настоящего Соглашения.

3.2. В рамках настоящего соглашения Стороны могут заключать гражданско-правовые договоры безвозмездного оказания услуг, выполнение работ, гражданско-правовые договоры оказания услуг по консультированию, семинарам, лекциям, , не противоречащие действующему законодательству Российской Федерации.

3.3. Настоящее Соглашение вступает в силу с момента подписания его Сторонами и действует в течение календарного года.

3.4. Настоящее Соглашение считается пролонгированным на следующий срок, если ни одна из Сторон не заявит о его расторжении за 30 (Тридцать) календарных дней до окончания срока действия, направив

соответствующее уведомление.

## Статья IV

4.1. Все изменения и дополнения к настоящему Соглашению являются его неотъемлемой частью и действительны в случае, если они составлены в письменной форме и подписаны обеими Сторонами.

4.2. Если одно из условий настоящего Соглашения перестает действовать по письменному соглашению Сторон, остальные условия Соглашения продолжают действовать и являются обязательными для исполнения.

4.3. Все споры и разногласия, возникающие в связи с настоящим Соглашением, подлежат разрешению путем переговоров.

4.4. Во всем остальном, что не предусмотрено настоящим Соглашением, Стороны руководствуются действующим законодательством Российской Федерации.

4.5. Настоящее Соглашение составлено в двух экземплярах, имеющих равную юридическую силу, по одному для каждой из Сторон.

# Юридические адреса, реквизиты и подписи Сторон

5. Адреса и реквизиты Сторон:

Государственное бюджетное дошкольное образовательное учреждение детский сад № 27 Красногвардейского района Санкт-Петербурга ИНН 7806103452

Юридический адрес: Санкт-Петербург, Пр. Ириновский д. 17, кор. 4, литер А тел/факс 529-83-00

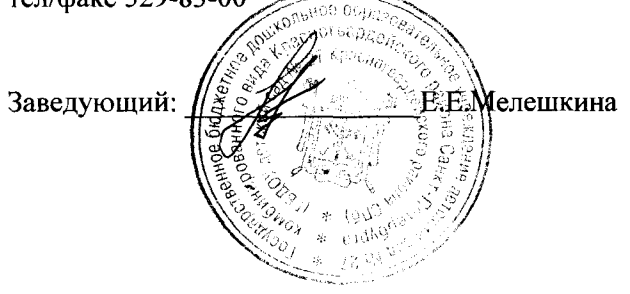

ГБДОУ детский сад №25 Красногвардейского района Санкт-Петербурга **ИНН 7806042930** Юридический адрес: Санкт-Петербург, улица Передовиков д.29 корпус 3 литер А Телефон: (812) 529-55-25

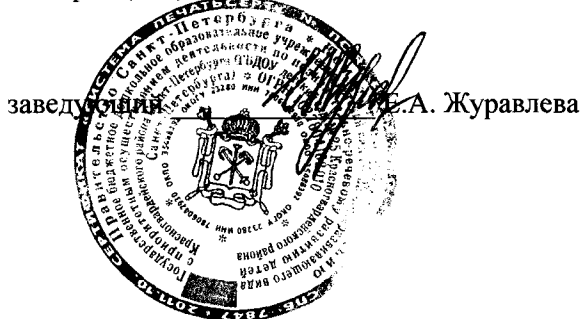